CSE508 Network Security

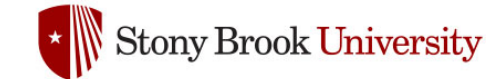

#### 2024-02-01 **Lower Layers (Part 1)**

Michalis Polychronakis

*Stony Brook University*

#### **Basic Internet Protocols** (OSI Model vs. Reality)

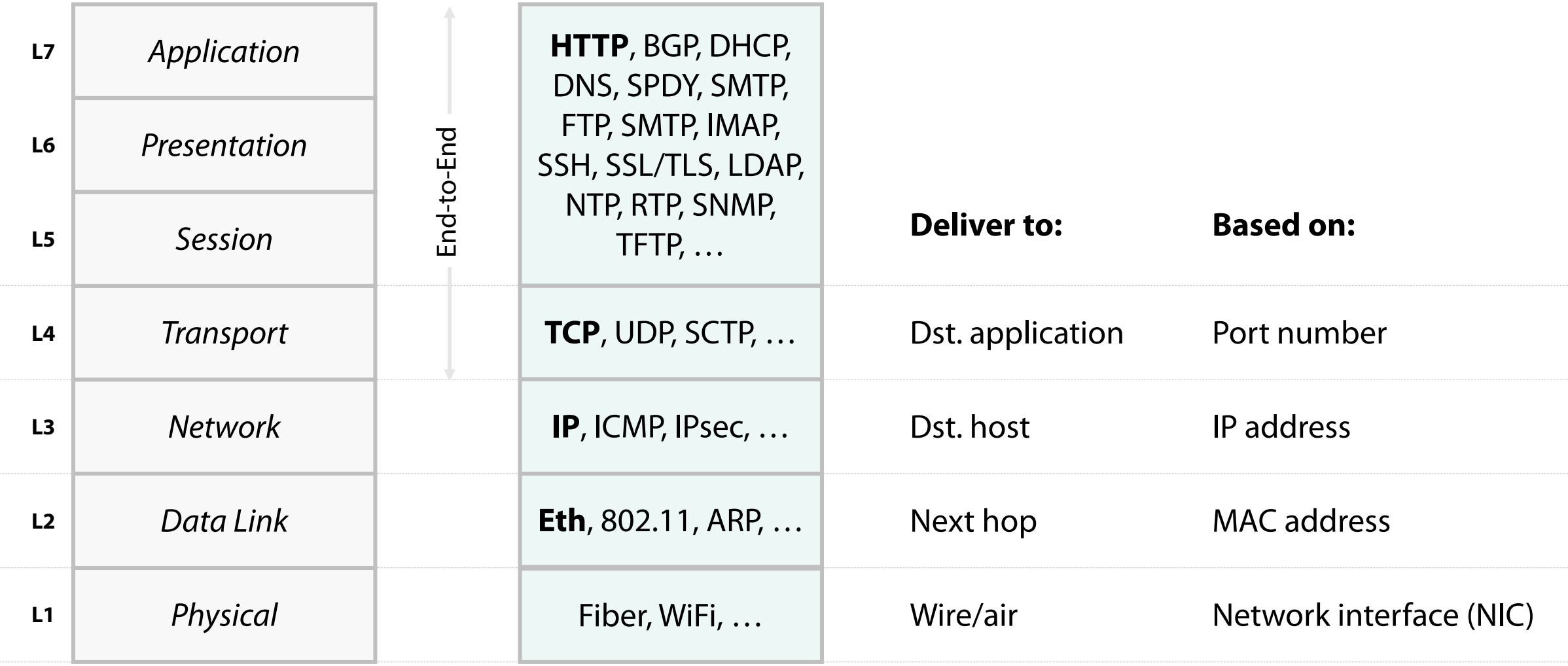

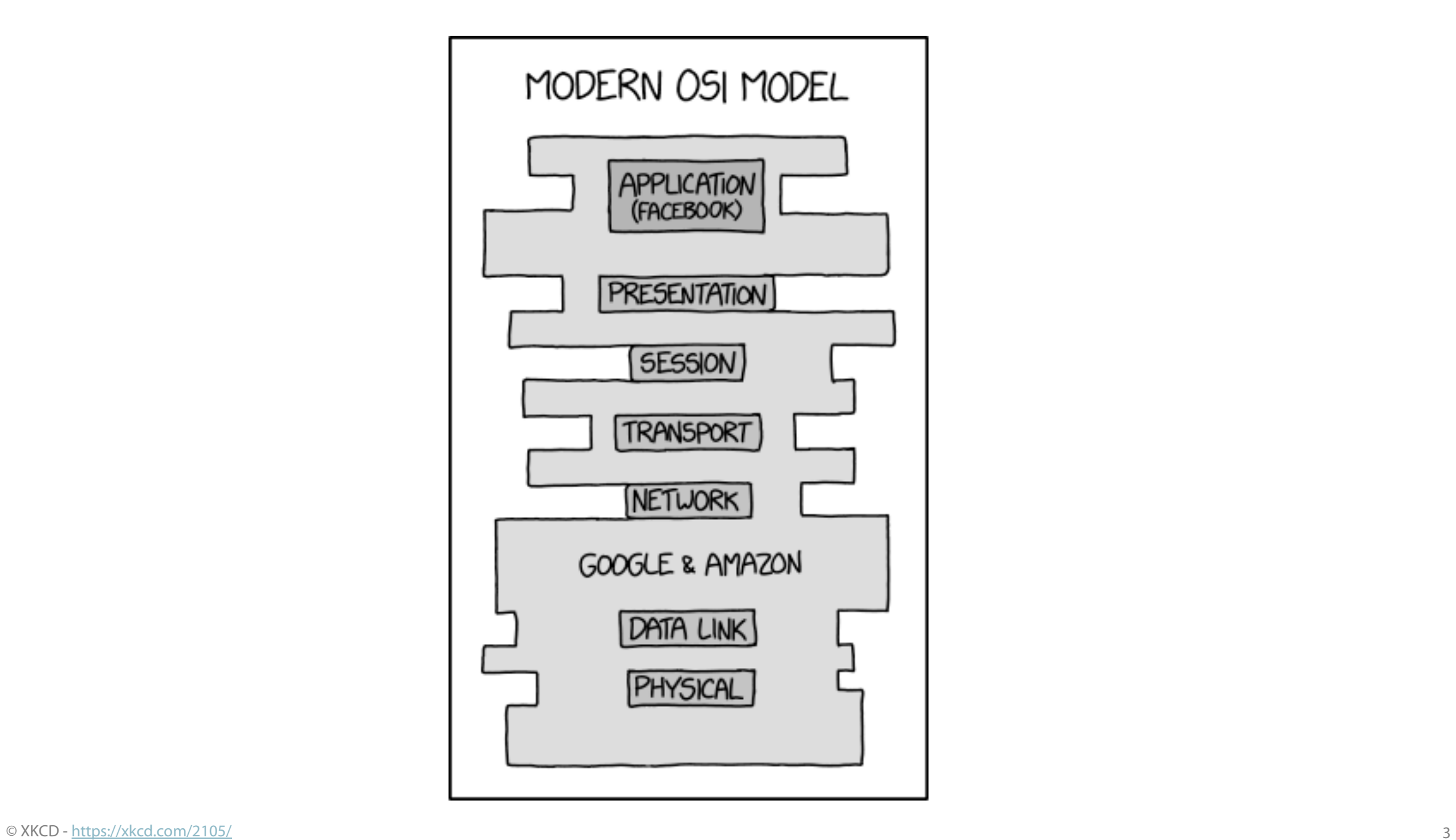

#### **Streams vs. Packets**

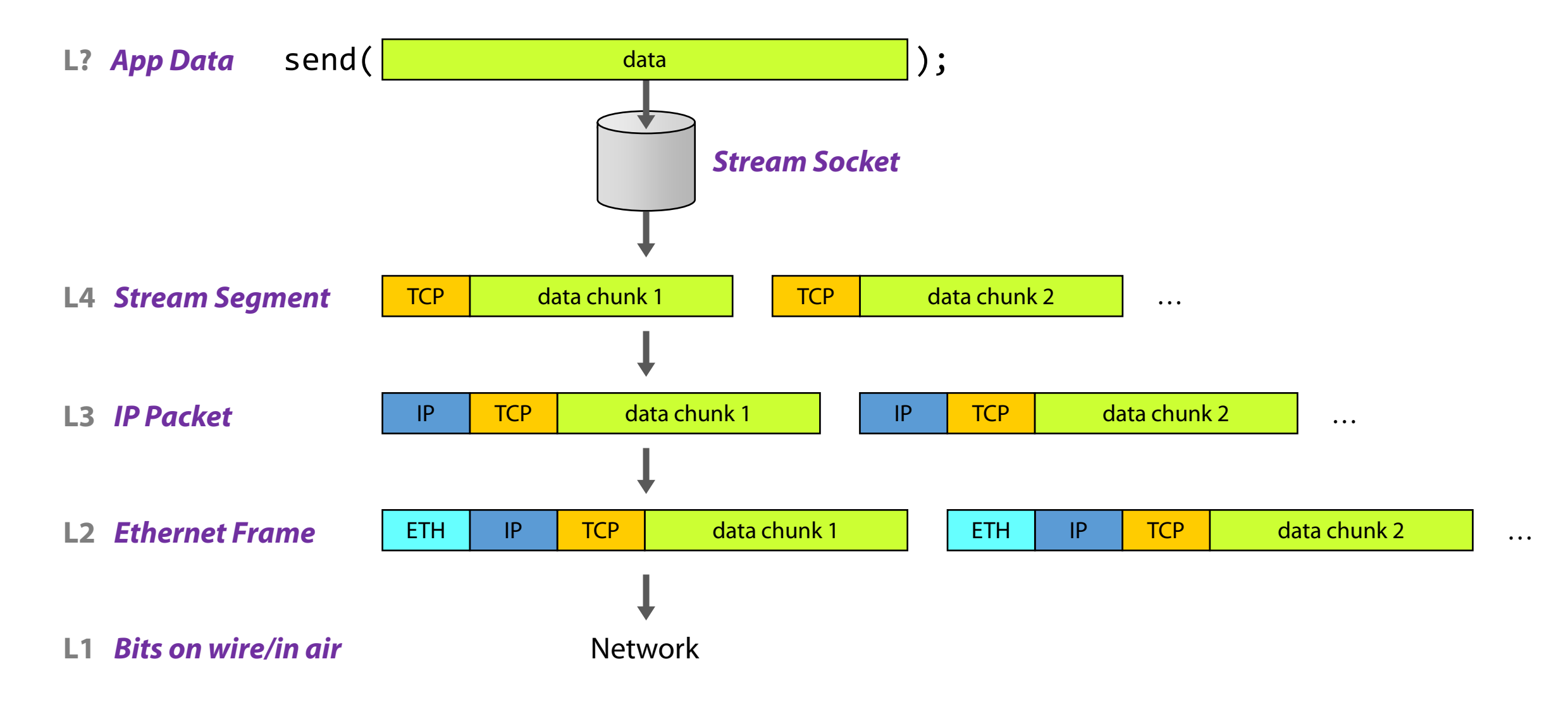

#### **Active vs. Passive Network Attacks**

**Passive:** the adversary eavesdrops but does not modify the network traffic in any way

Traffic snooping, wiretapping, passive reconnaissance, listening for unsolicited/broadcast traffic, traffic analysis, …

**Active:** the adversary may transmit new messages, replay old messages, and modify or drop messages in transit

Spoofing, data injection (man-on-the-side), data interception (man-in-the-middle), session replay, DoS, scanning, malicious requests/responses, …

## **Types of Active Network Attacks**

Spoofing (this/future lectures)

Scanning (reconnaissance lecture)

DoS (DoS attacks lecture)

*Unsolicited network traffic created from scratch*

Man-on-the-side (next lecture) Man-in-the-middle (this/next lecture) Session replay (web security lecture)

*Carefully crafted network traffic based on prior legitimate communication*

…

…

**L1**

## **Physical Layer (L1) Attacks**

Sniffing

Interception

Wire cutting, jamming, …

Electronic emanations/side channels

**Tracking** 

Device fingerprinting

Location tracking (cellular, WiFi, Bluetooth, …)

Many techniques of varying precision: trilateration/triangulation, nearest sensor, received signal strength, …

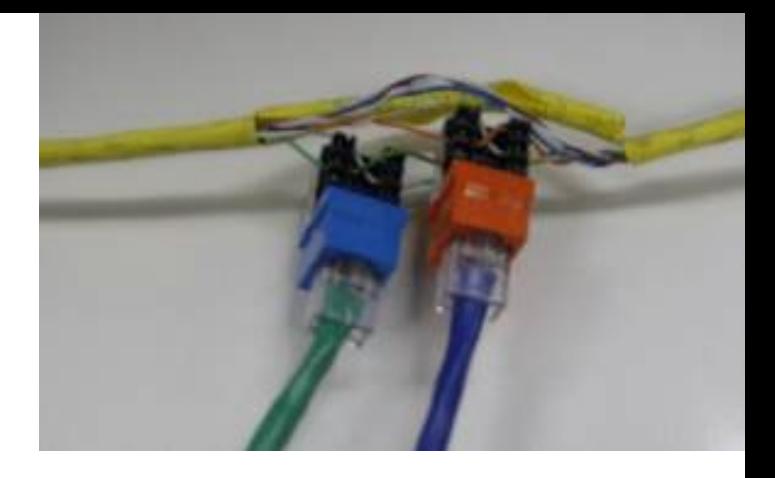

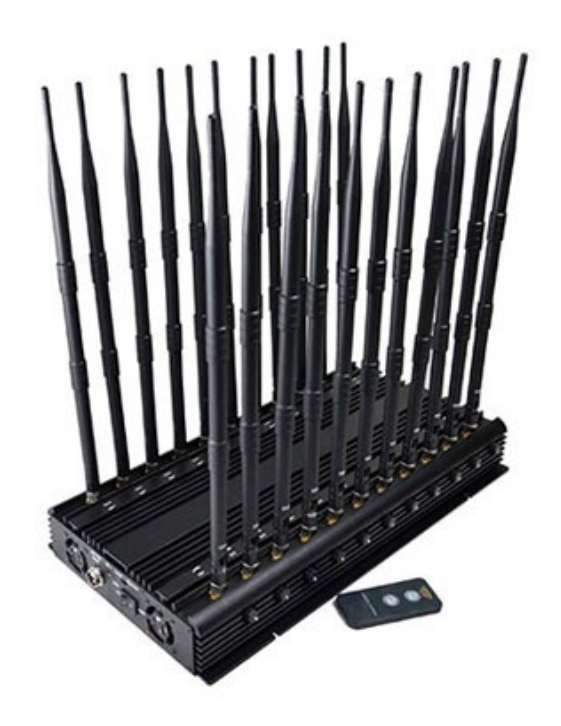

Latest

 $\Box$   $\Box$   $\rightarrow$ 

Sign In

☆

圓

#### Subscribe

#### **GLOBAL**

Popular

# The Creepy, Long-Standing Practice of Undersea Cable Tapping

The newest NSA leaks reveal that governments are probing "the Internet's backbone." How does that work? OLGA KHAZAN JULY 16, 2013

The Atlantic

#### **Barta IV/Flickr**

In the early 1970's, the U.S. government learned that an undersea cable ran parallel to the Kuril Islands off the eastern coast of Russia, providing a vital communications link between two major Soviet naval bases. The problem? The Soviet Navy had completely blocked foreign ships from entering the region.

Not to be deterred, the National Security Agency launched Operation Ivy Bells, deploying fast-attack submarines and combat divers to drop waterproof recording pods on the lines. Every few weeks, the divers would return to gather the tapes and deliver them to the NSA, which would then binge-listen to their juicy disclosures.

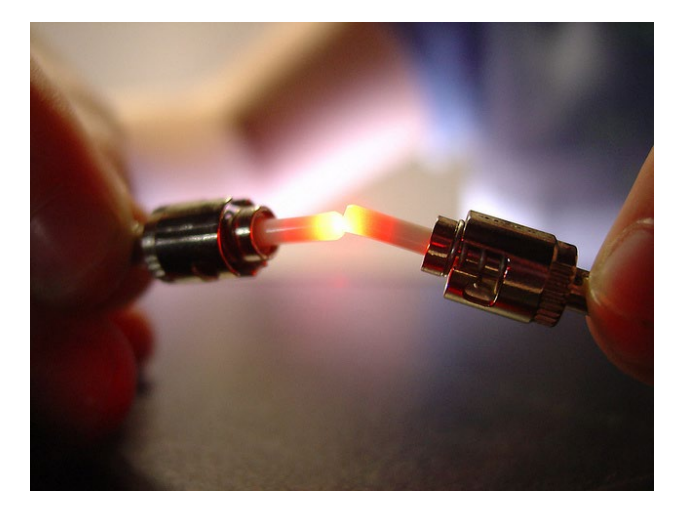

**L2**

## **Ethernet**

Most commonly used data link layer protocol for LANs

Communication based on *frames*

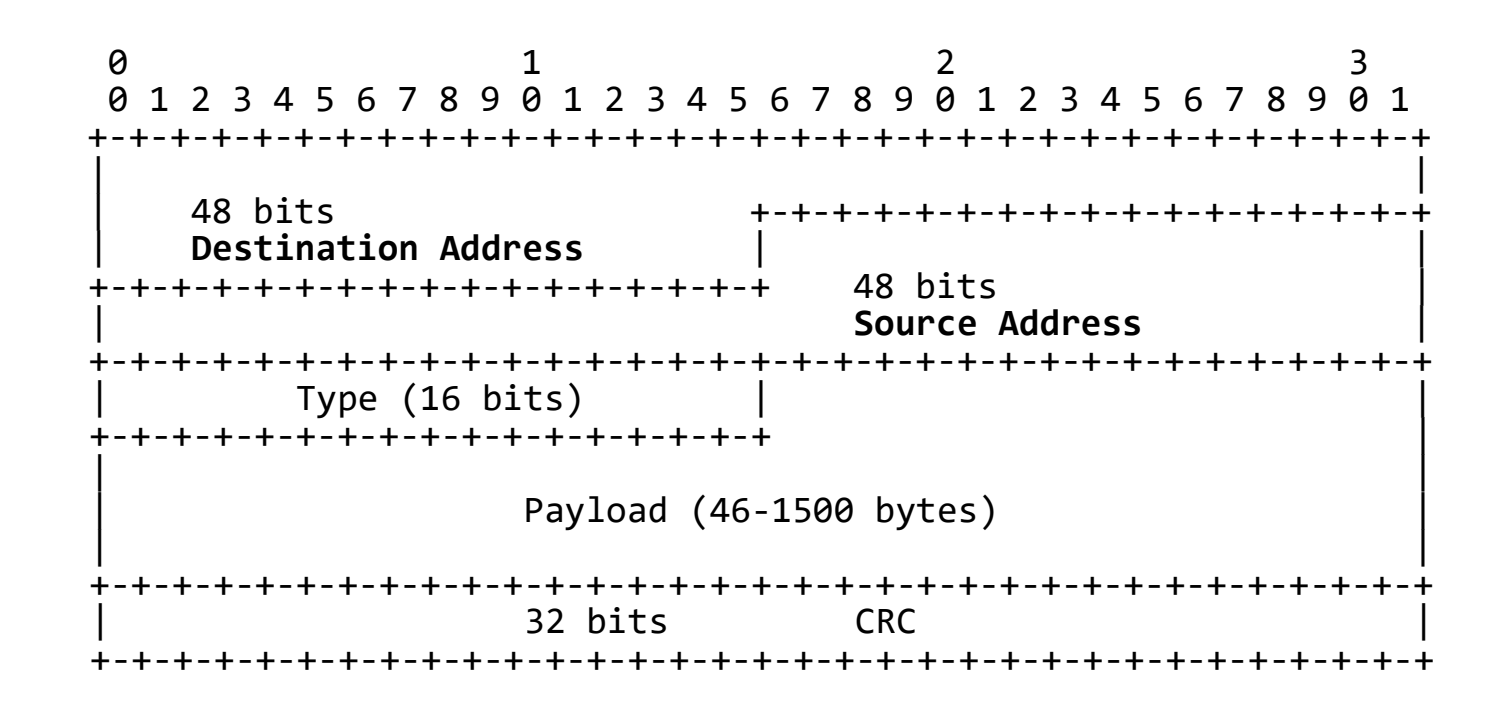

## **Switch vs. Hub**

## **Hub:** Layer 1

A signal introduced at the input of any port appears at the output of every other port

#### *Hubs are now obsolete*

Replaced by network switches except old installations or specialized applications

## **Switch:** Layer 2/3

Learn which device is connected to which port and forward packets only to the appropriate port

L3: routing capabilities across VLANs and other advanced routing/management features

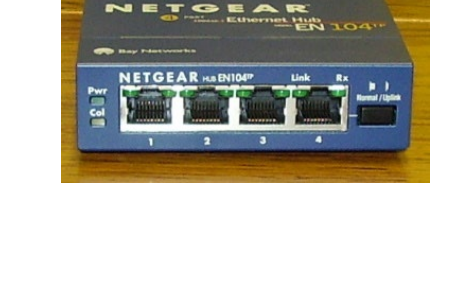

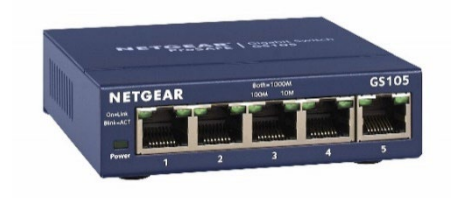

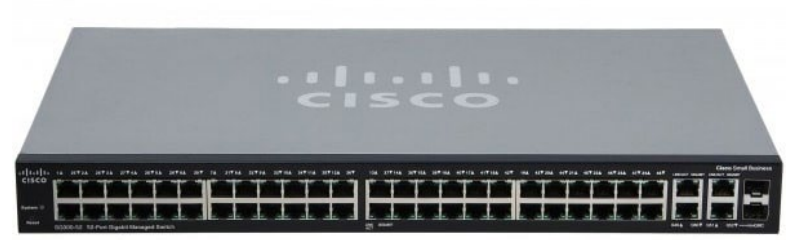

## **Link Layer (L2) Attacks**

## Traffic sniffing (this lecture)

#### Traffic injection or interception (this and future lectures)

Man on the Side (MotS)

Man in the Middle (MitM)

## Spoofing

Impersonate another machine to bypass address-based authentication

Change MAC address to get 30' more of free WiFi

Hide the device's vendor (first three bytes of MAC address)

## Denial of Service (DoS) (future lecture)

Flooding, WiFi deauth, …

## **Network Sniffing**

A network interface in *promiscuous* mode can capture all or subset of the traffic that reaches it

Even if it is not destined for that machine

WiFi: shared medium  $\rightarrow$  trivial

Hub: broadcasts packets to all ports *trivial (but hubs are now rare)*

Switch: learns device-to-port mappings and forwards packets *only* to the appropriate port  $\rightarrow$  *still possible!* 

*CAM table exhaustion, ARP cache poisoning*

Wiretapping (wire, fiber)

Physically "tap" the cable

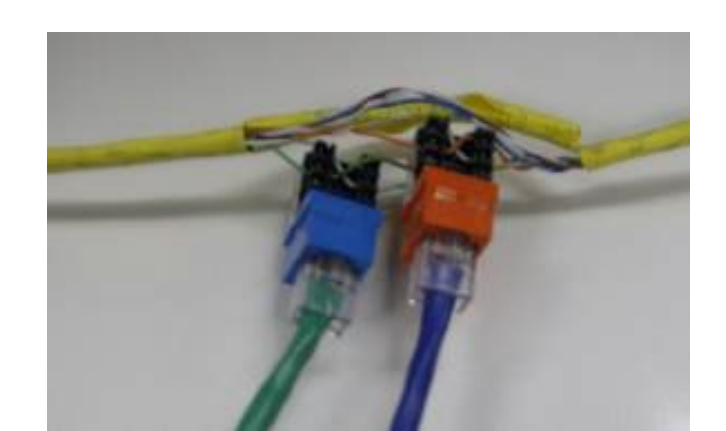

### **Network Taps**

For up to 100Mbit/s can be completely passive Gigabit and above needs power for demodulating the signal Fiber optical network taps are also completely passive Most high-end switches/routers can mirror traffic Span ports

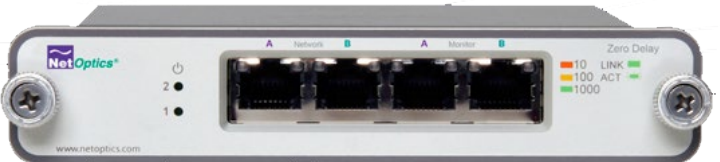

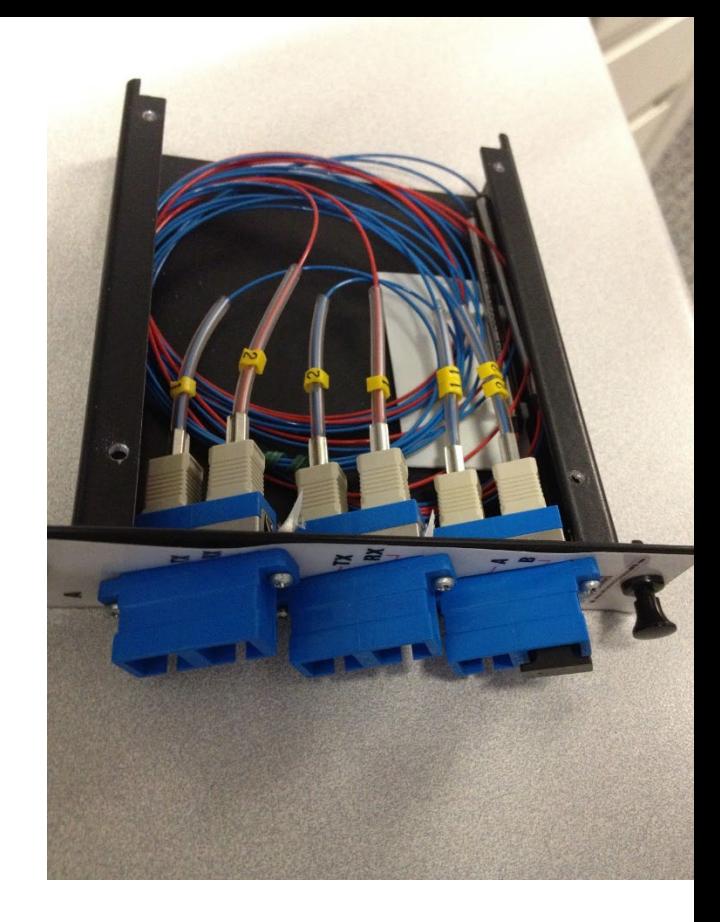

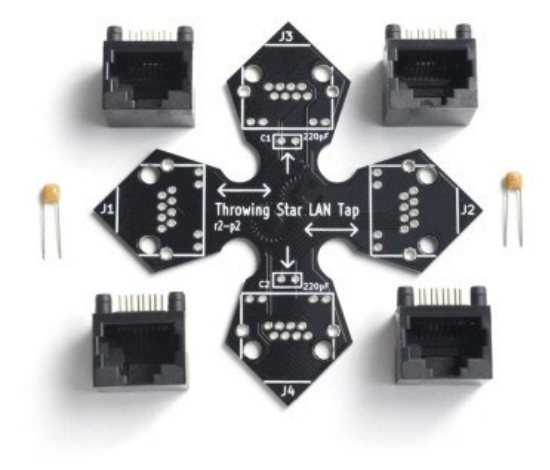

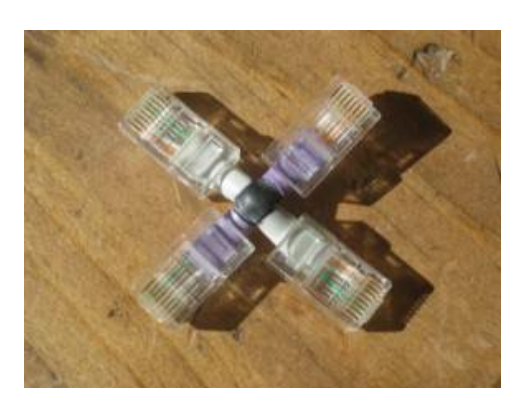

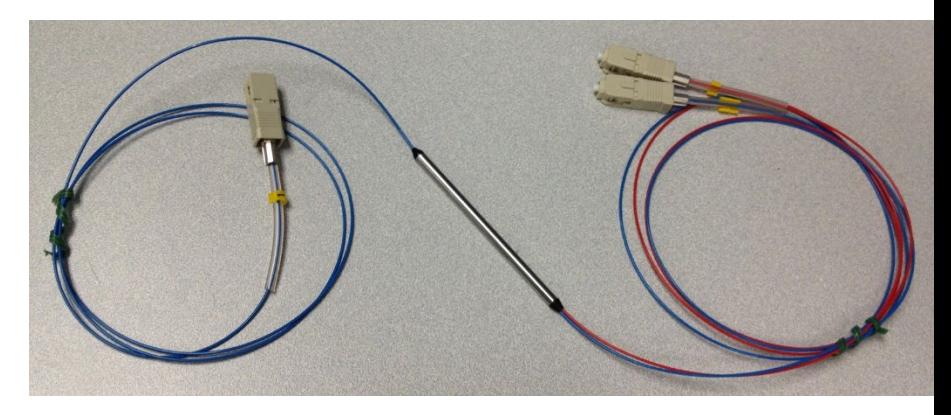

#### **Sniffing without a Tap: Hub vs. Switch**

Host A communicates with host B

**Hub:** packets are broadcast to all hosts, including the attacker

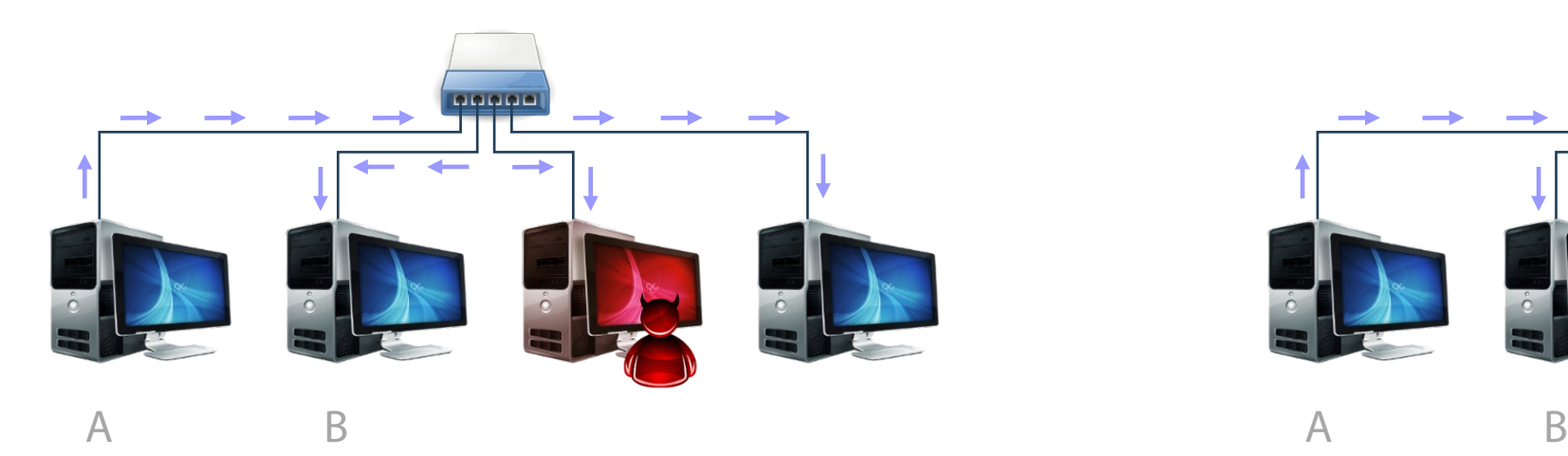

**Switch:** packets are forwarded only to the destination's port

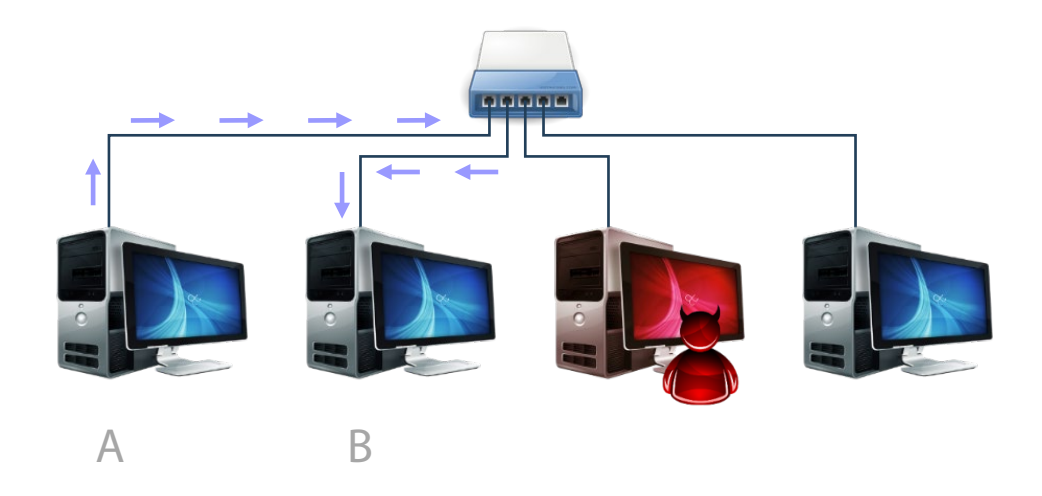

## **CAM Table Exhaustion**

Network switches use Content Addressable Memory (CAM) to keep a table of mappings between MAC address to physical switch port Finite resource!

## Flooding a switch with a large number of randomly generated MAC addresses can fill up the CAM table

Failsafe operation: send all packets to all ports

Essentially the switch turns into a hub  $\rightarrow$  eavesdropping!

Noisy attack, can be easily detected

Tool: macof (part of dsniff)

#### **Address Resolution Protocol (ARP)**

Enables the mapping of IP addresses to physical addresses

A new machine joins a LAN: how can it find the MAC addresses of a neighbor machine (with a known IP address)?

**ARP request (broadcast):** *Who has IP 192.168.0.1?* **ARP reply by 192.168.0.1:** *Here I am, this is my MAC address*

Each host maintains a local ARP cache

Send request only if local table lookup fails

ARP announcements *(gratuitous ARP)*

Voluntarily announce address updates (NIC change, load balancing/failover, …)

*Can be abused…*

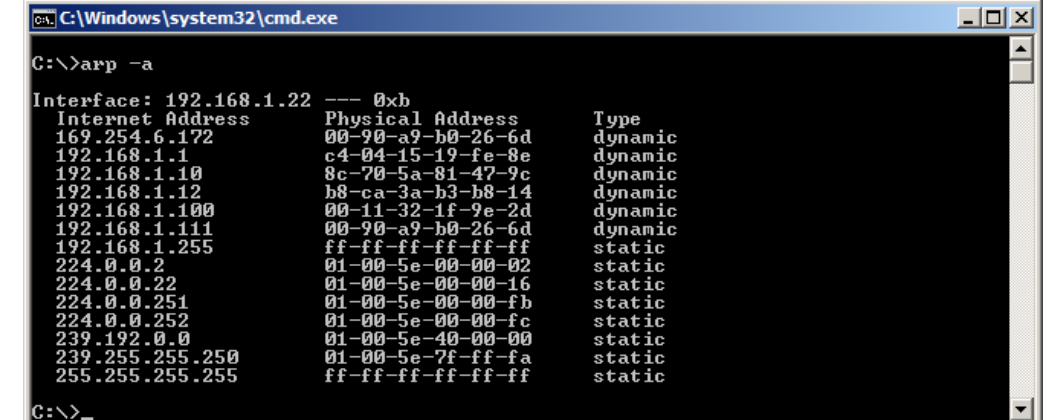

### **ARP Cache Poisoning**

### ARP replies can be **spoofed:** IP to MAC mapping is not authenticated!

Enables traffic interception and manipulation (**man-in-the-middle attack**)

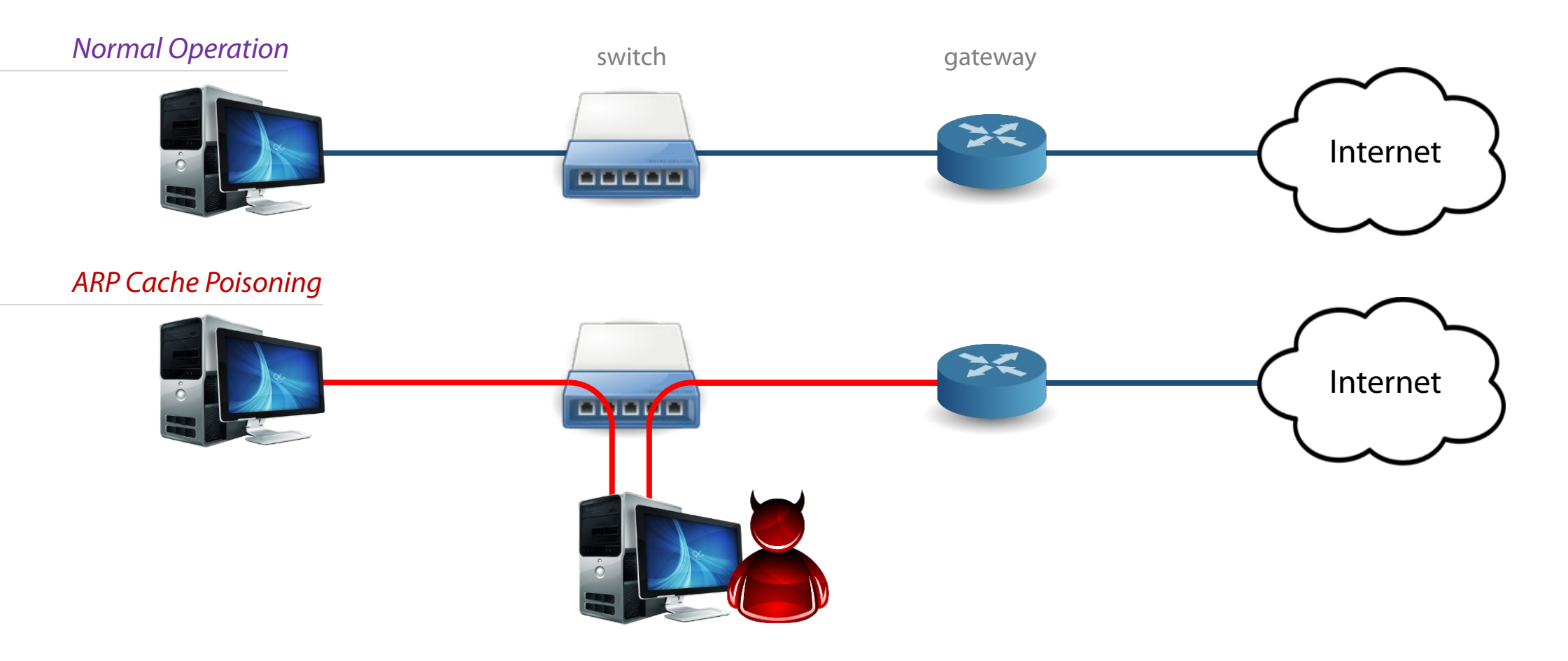

## **ARP Cache Poisoning**

## Attack steps

- 1. ARP reply to victim, mapping gateway's IP to attacker's MAC
- 2. ARP reply to gateway, mapping victim's IP to attacker's MAC
- 3. Just forward packets back and forth

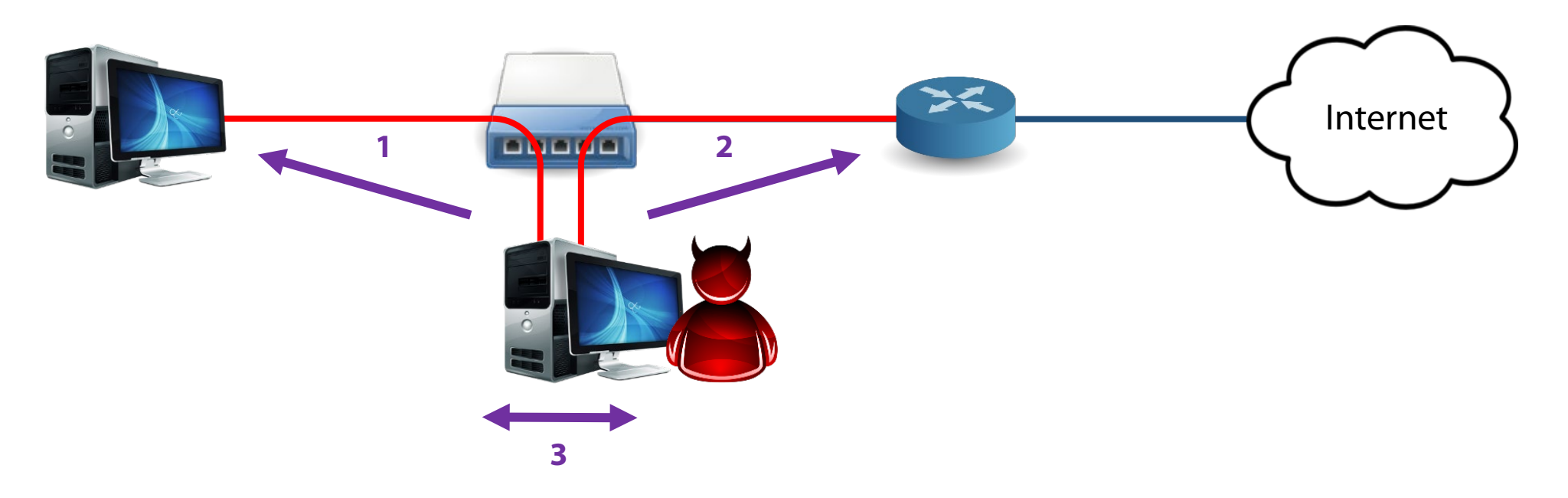

## **ARP Cache Poisoning**

#### Tools

arpspoof (dsniff)

Ettercap -> Bettercap

nemesis

…

Various Defenses

Static ARP entries: ignore ARP reply packets OS configuration: ignore unsolicited replies, … ARPwatch and other detection tools Managed switches

### **What about encrypted WiFi?**

WEP: same pre-shared RC4 key for all clients (now rarely used)

From within: can freely sniff and decrypt all packets using the same key From outside: broken, can trivially crack the key (even brute force takes a short time)

WPA-PSK: a different "pairwise transient key" derived from the preshared key is generated for every client

From within: can sniff and decrypt a client's packets *if* the association process is witnessed (4-way PSK handshake)

Not a problem! force a re-association by sending a *deauth* packet to the victim Injection is then trivial through a connected and authenticated client on the AP WPA-Enterprise (802.1X) doesn't suffer from this problem (but is less commonly used) From outside: crack the WiFi password (mainly using wordlists)

### Native support in Wireshark

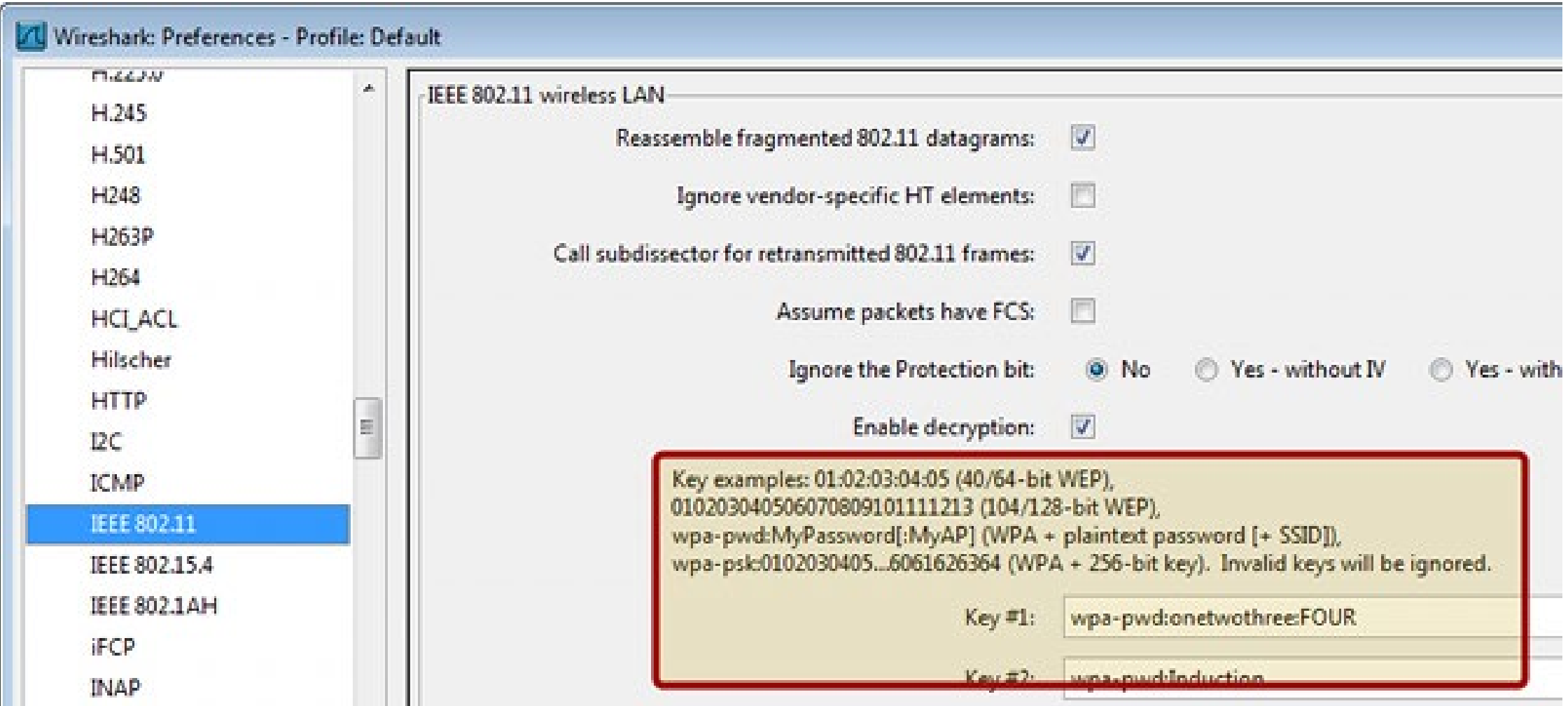

## **Rogue Access Points**

No authentication of the AP to the client

Set up fake AP with an existing SSID or an enticing name (e.g., Starbucks-FREE-WiFi)

"Auto-connect"/"Ask to join network" mobile phone features greatly facilitate this kind of attacks

## Wireless backdoor

Ship a WiFi+Cellular-enabled device (e.g., phone) to the target and use its cellular connection for C&C Hide a tiny access point in a wall plug, keyboard, …

#### Detection

NetStumbler (shows all WiFi networks), RF monitoring systems, Wireless IDS/IPS

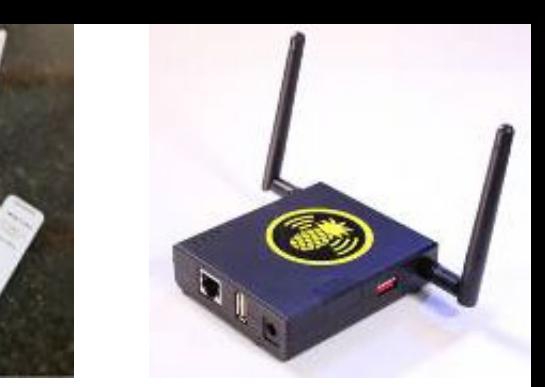

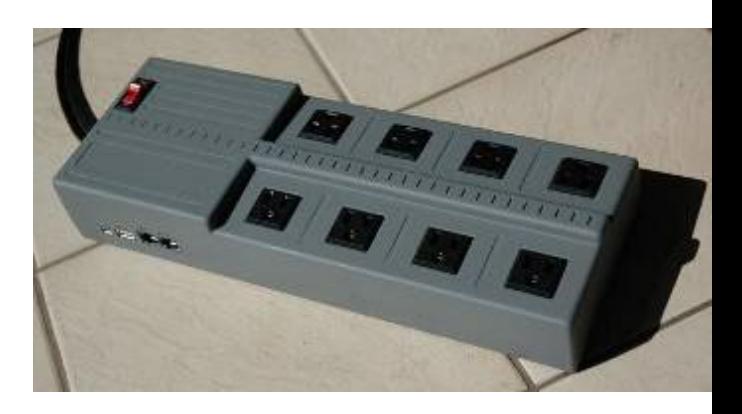

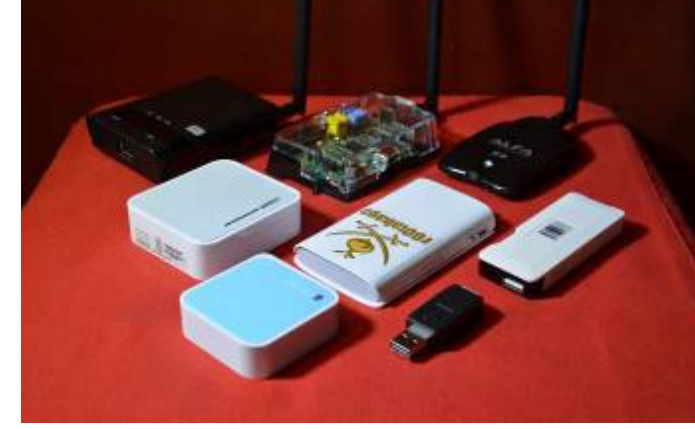

### **WiFi-Pumpkin** <https://github.com/P0cL4bs/wifipumpkin3>

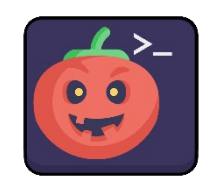

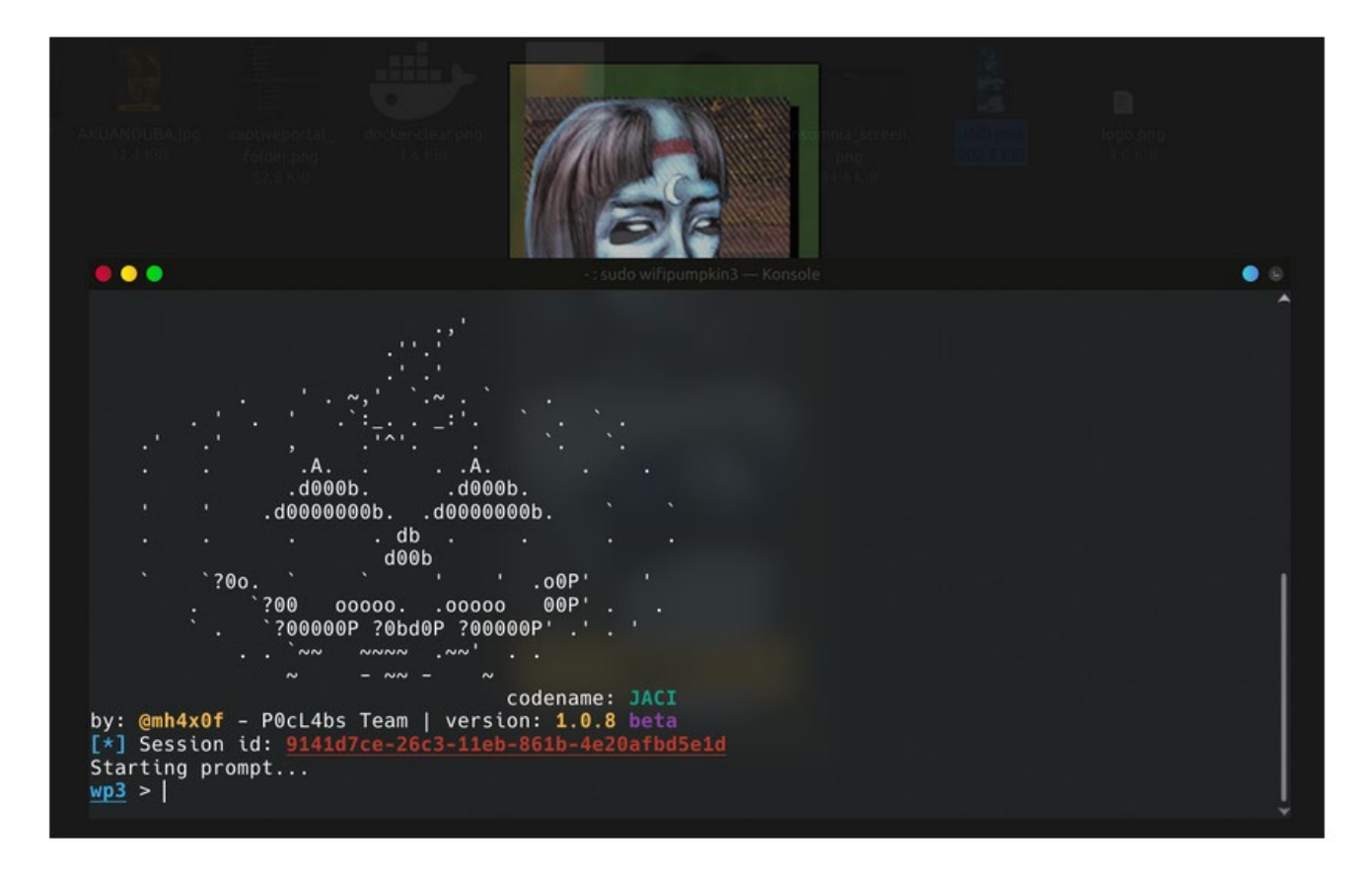

#### **Overview**

wifipumpkin3 is powerful framework for rogue access point attack, written in Python, that allow and offer to security researchers, red teamers and reverse engineers to mount a wireless network to conduct a man-in-the-middle attack.

#### **Main Features**

- Rogue access point attack
- Man-in-the-middle attack
- Module for deauthentication attack
- Module for extra-captiveflask templates
- Roque Dns Server
- Captive portal attack (captiveflask)
- Intercept, inspect, modify and replay web traffic
- WiFi networks scanning
- DNS monitoring service
- Credentials harvesting
- Transparent Proxies
- LLMNR, NBT-NS and MDNS poisoner (Responder3)
- RestFulAPI
- and more!

### **Passive Network Monitoring**

Main benefit: *non-intrusive (invisible on the network)*

## Basis for a multitude of defenses

Intrusion detection (IDS) and prevention (IPS) systems

Network visibility

Network forensics

Sophisticated attackers may erase all evidence from infected hosts  $\rightarrow$ captured network-level data may be all that is left

Two main types: *individual packets* and *flow summaries* 

#### **Packet Capture**

Capture all network traffic: maximum visibility Using network taps, router/switch mirror ports

#### Drawback: immense amount of data

Example: fully utilized 1Gbit/s link for 24 hours:  $10.8$ TB Ethernet links are bidirectional:  $2 \times 10.8 \text{TB} = 21.6 \text{TB}$ 

### Compromise: capture only packet headers

The increasing use of encrypted communication makes (most) packet payloads useless anyway

Counter example: ESNI field in TLS *(future lecture)*

#### Compromise: capture only certain traffic

Example: DNS requests/responses *(future lecture)*

15:07:16.609603 IP 139.91.70.46.631 > 139.91.70.255.631: UDP, length 122 15:07:16.821924 IP 139.91.171.116.1049 > 239.255.255.250.1900: UDP, length 32 15:07:16.821980 IP 139.91.171.116.1049 > 239.255.255.250.1900: UDP, ngth 32. 15:07:16.822297 IP 139.91.70.148.8008 > 239.255.255.250.1900: UDP, 15:07:16.822370 IP 139.91.70.26.8008 > 239.255.255.250.1900: UDP, length 101 15:07:16.825070 IP 139.91.70.254 > 224.0.0.13: PIMv2, Assert, length: 28 15:07:16.826708 IP 139.91.70.253 > 224.0.0.13: PIMv2, Assert, length: 28 15:07:16.869700 endnode-hello endnode vers 2 eco 0 ueco 0 src 1.10 blksize 149 0.0 hello 10 data 2 15:07:16.929894 IP 139.91.171.116.1049 > 239.255.255.250.1900: UDP, length 32! 15:07:17.040099 IP 139.91.171.116.1049 > 239.255.255.250.1900: UDP, length 361 15:07:17.119970 IP 139.91.70.254.1985 > 224.0.0.2.1985: HSRPv0-hello 20: state tandby group=70 addr=139.91.70.80 15:07:17.149897 IP 139.91.171.116.1049 > 239.255.255.250.1900: UDP, lenath 36 15:07:17.259974 IP 139.91.171.116.1049 > 239.255.255.250.1900: UDP, length 429 15:07:17.284411 802.1d config 2000.00:d0:00:dc:50:45.2105 root 2000.00:d0:00: 50:45 pathcost 0 age 0 max 20 hello 2 fdelay 15 15:07:17.369924 IP 139.91.171.116.1049 > 239.255.255.250.1900: UDP, length 429 15:07:17.696390 endnode-hello endnode vers 2 eco 0 ueco 0 src 1.10 blksize 149 rtr 0.0 hello 10 data 2 15:07:18.764737 IP 139.91.70.253 > 224.0.0.13: PIMv2, Assert, length: 28 15:07:18.963784 IP 139.91.70.253.1985 > 224.0.0.2.1985: HSRPv0-hello 20: state ctive group=70 addr=139.91.70.80 15:07:18.988021 IP 139.91.70.254 > 224.0.0.10: EIGRP Hello, length: 40 15:07:18.999754 IP 139.91.70.253 > 224.0.0.10: EIGRP Hello, length: 40 15:07:19.291410 802.1d config 2000.00:d0:00:dc:50:45.2105 root 2000.00:d0:00:c 50:45 pathcost 0 age 0 max 20 hello 2 fdelay 15 15:07:19.351836 00:d0:d3:36:6f:54 > 01:00:0c:dd:dd:dd sap aa ui/C  $15:07:19.923630$  endnode-hello endnode vers 2 eco 0 ueco 0 src  $1.10$  blksize  $14$ rtr 0.0 hello 10 data 2 15:07:20.004023 IP 139.91.70.254.1985 > 224.0.0.2.1985 tandby group=70 addr=139.91.70.80 15:07:20.821598 IP 139.91.70.148.8008 > 239.255.255.250.1900: UDP, length 101 15:07:21.292518 802.1d config 2000.00:d0:00:dc:50:45.2105 root 2000.00:d0:00:d 50:45 pathcost 0 age 0 max 20 hello 2 fdelay 15 15:07:21.609511 IP 139.91.70.46.631 > 139.91.70.255.631: UDP, length 153 |15:07:21.883722 IP 139.91.70.253.1985 > 224.0.0.2.1985: HSRPv0-hello 20: state ctive group=70 addr=139.91.70.80 15:07:22.129438 IP 139.91.70.46.41988 > 139.91.70.255.111: UDP, length 112 15:07:22.864093 IP 139.91.70.254.1985 > 224.0.0.2.1985: HSRPv0-hello 20: state tandby group=70 addr=139.91.70.80 15:07:23.293656 802.1d config 2000.00:d0:00:dc:50:45.2105 root 50:45 pathcost 0 age 0 max 20 hello 2 fdelay 15 15:07:23.440208 IP 139.91.70.254 > 224.0.0.10: EIGRP Hello, length: 40 15:07:23.671846 IP 139.91.70.253 > 224.0.0.10: EIGRP Hello, length: 40 15:07:24.009474 IP 139.91.70.46.631 > 139.91.70.255.631: UDP, length 117 15:07:24.594258 arp who-has 139.91.70.181 tell 139.91.70.254 15:07:24.755842 IP 139.91.70.253.1985 > 224.0.0.2.1985: HSRPv0-hello 20: ctive group=70 addr=139.91.70.80 15:07:25.294625 802.1d config 2000.00:d0:00:dc:50:45.2105 50:45 pathcost 0 age 0 max 20 hello 2 fdelay 15 15:07:25.609338 IP 139.91.70.46.631 > 139.91.70.255.631: UDP, length 138 15:07:25.864144 IP 139.91.70.254.1985 > 224.0.0.2.1985: HSRPv0-hello 20: state tandby group=70 addr=139.91.70.80 15:07:26.139315 IP 139.91.70.46.41988 > 139.91.70.255.111: UDP, length 112 15:07:26.869271 endnode-hello endnode vers 2 eco 0 ueco 0 src 1.10 blksize 149 rtr 0.0 hello 10 data 2 15:07:27.295746 802.1d config 2000.00:d0:00:dc:50:45.2105 root 2000 50:45 pathcost 0 age 0 max 20 hello 2 fdelay 15 15:07:27.695642 endnode-hello endnode vers 2 eco 0 ueco 0 src 1.10 blksize 14 rtr 0.0 hello 10 data 2 15:07:27.743866 IP 139.91.70.253.1985 > 224.0.0.2.1985: HSRPv0-hello ctive group=70 addr=139.91.70.80 2715:07:28.067904 IP 139.91.70.253 > 224.0.0.10: EIGRP Hello, length: 40 15:07:28.264320 IP 139.91.70.254 > 224.0.0.10: EIGRP Hello, length: 40

## **Packet Capture Tools**

*Libpcap/Winpcap:* user-level packet capture

Standard interface used by most passive monitoring applications

*PF\_RING:* High-speed packet capture

Zero-copy, multicore-aware

*tcpdump:* just indispensable

*Wireshark:* tcpdump on steroids, with powerful GUI

*dsniff:* password sniffing and traffic analysis

*ngrep:* name says it all

*Kismet:* 802.11sniffer

*many more…*

## **Packet Parsing/Manipulation/Generation**

Decode captured packets (L2 – L7)

Generate and inject new packets

Tools

*Libnet:* one of the oldest *Scapy:* powerful python-based framework *Nemesis:* packet crafting and injection utility *Libdnet:* low-level networking routines

*dpkt:* packet creation/parsing for the basic TCP/IP protocols

*many more…*

### **NetFlow**

Connection-level traffic summaries and statistics Introduced on Cisco routers around 1996 Built-in capability in high-end routers Also possible using passive network probes Capture traffic  $\rightarrow$  export flow summaries  $\rightarrow$  discard packets

Open alternative: IPFIX

Internet Protocol Flow Information Export

Universal IP flow information standard by IETF

## **Typical NetFlow Setup**

#### Flow exporter

Router or passive probe

Aggregates packets into flows and exports flow records to flow collectors

#### Flow collector

Reception, storage and pre-processing of flow data received from flow exporters

## Analysis application

*Network performance:* capacity planning, bandwidth utilization optimization, … *Network visibility:* Intrusion detection, traffic profiling, root cause diagnosis, forensics, situational awareness, …

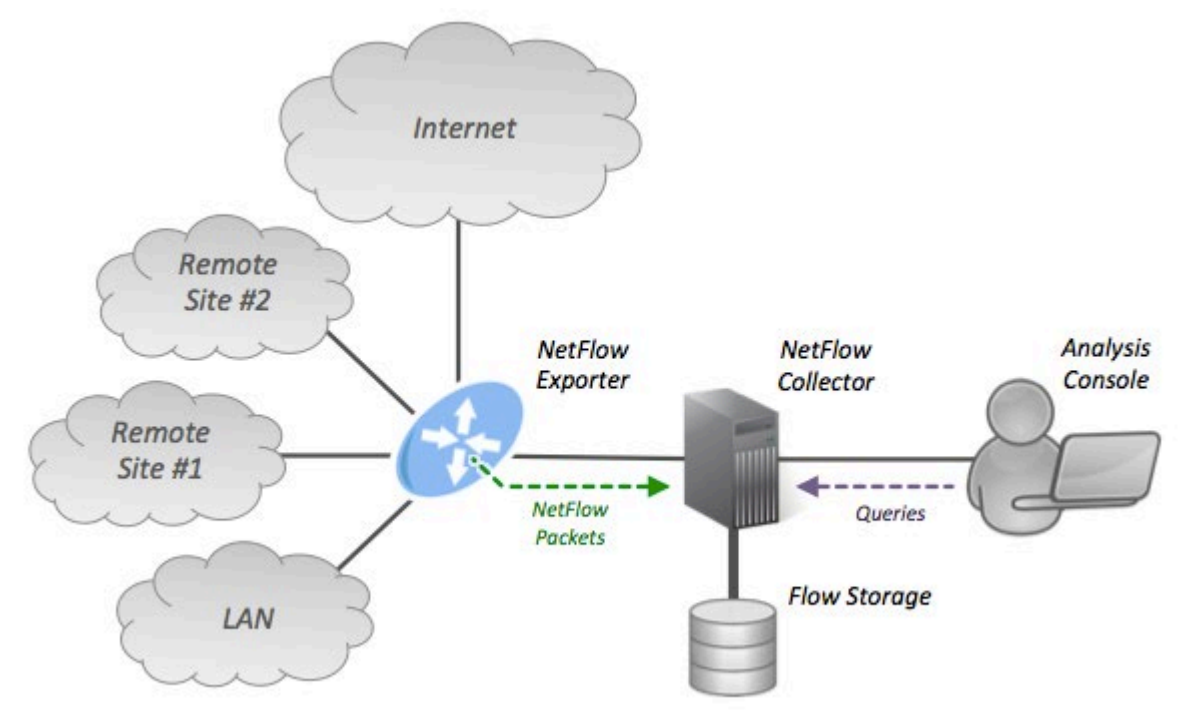

## **Flow Definition** (NetFlow v5)

### Unidirectional sequence of packets that all share seven values

Ingress interface

Source IP address

Destination IP address

IP protocol number

Source port for UDP/TCP, 0 for other protocols

Destination port for UDP/TCP, type and code for ICMP, or 0 for other protocols

IP Type of Service

The above define a unique *key* for the flow

Advanced NetFlow or IPFIX implementations support user-defined keys

#### **NetFlow v9 Export Packet Example**

Packet header followed by *template FlowSets* and/or *data FlowSets*

Can be intermingled within export packets

Template FlowSet

Provides a description of the fields that will be present in future data FlowSets

## Data FlowSet

A collection of *data records*

Each data record provides information about a particular IP flow

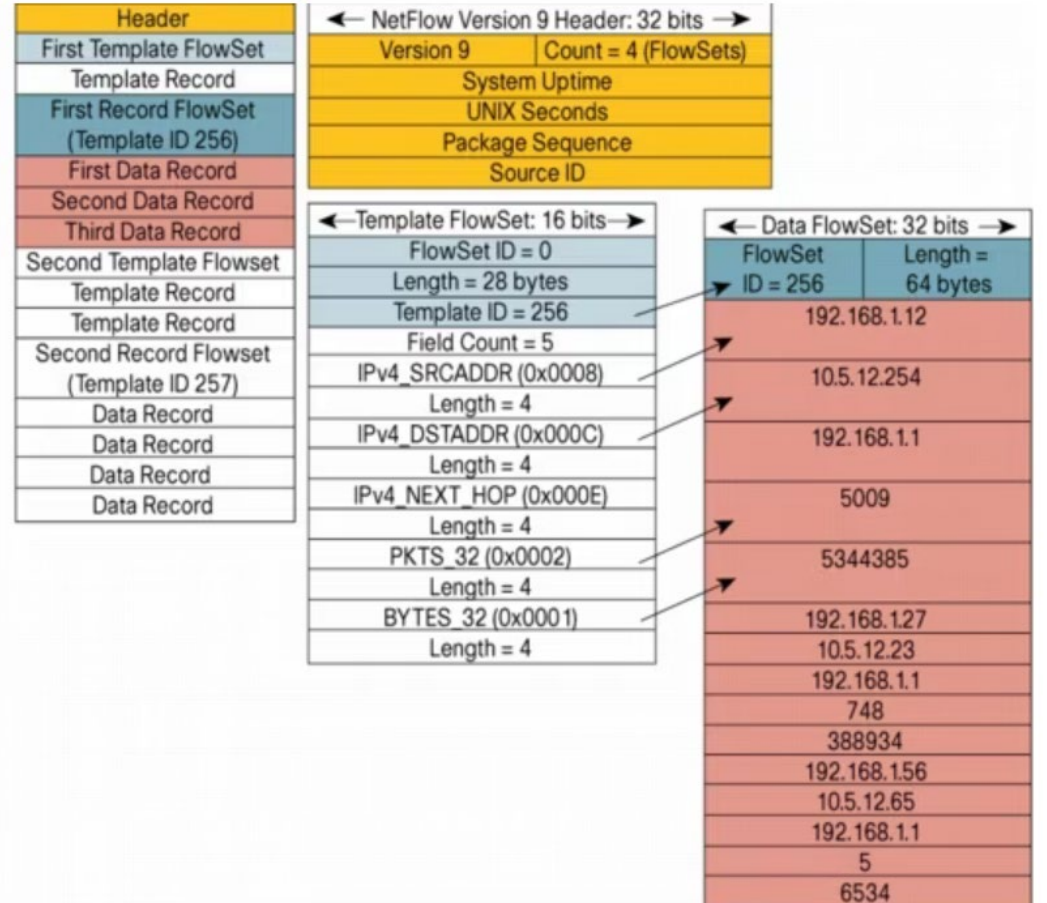